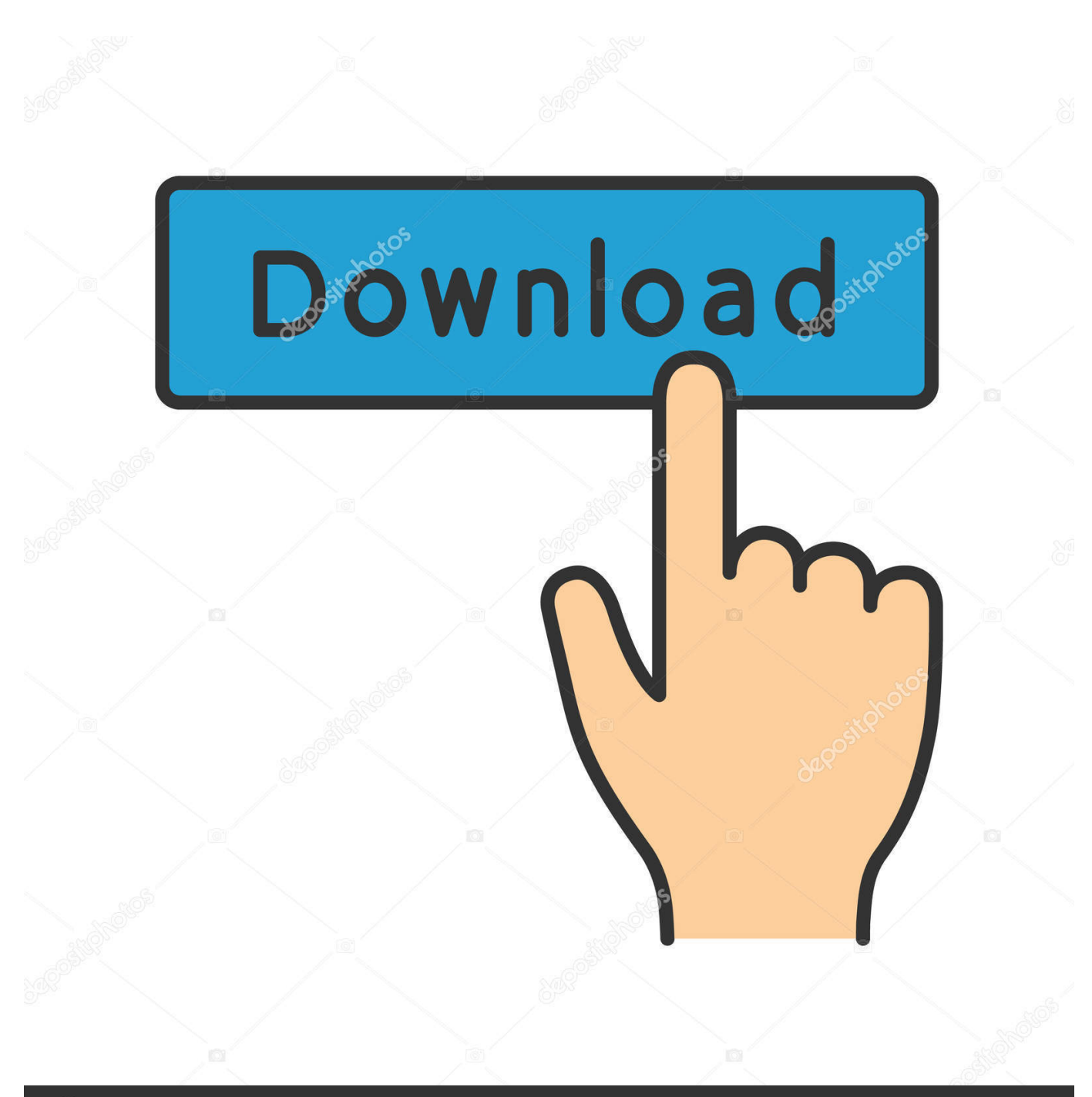

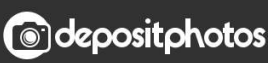

Image ID: 211427236 www.depositphotos.com

[Cómo Instalar El Plugin Apache Maven Eclipse Para Mac](https://geags.com/1ue0ho)

# eclipseinstaller by Oomph

type filter text

#### Eclipse IDE for Java Developers

The essential tools for any Java developer, including a Java IDE, a Git client, XML Editor, Mylyn, Maven and Gradle integration

Q

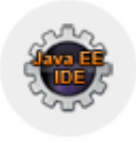

## Eclipse IDE for Enterprise Java Developers

Tools for Java developers creating Enterprise Java and Web applications, including a Java IDE, tools for Enterprise Java, JPA, JSF, Mylyn, Maven, Git...

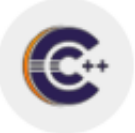

#### Eclipse IDE for C/C++ Developers

An IDE for C/C++ developers with Mylyn integration.

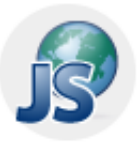

### Eclipse IDE for JavaScript and Web Developers

The essential tools for any JavaScript developer, including JavaScript, HTML, CSS, XML languages support, Git client, and Mylyn.

Cómo Instalar El Plugin Apache Maven Eclipse Para Mac

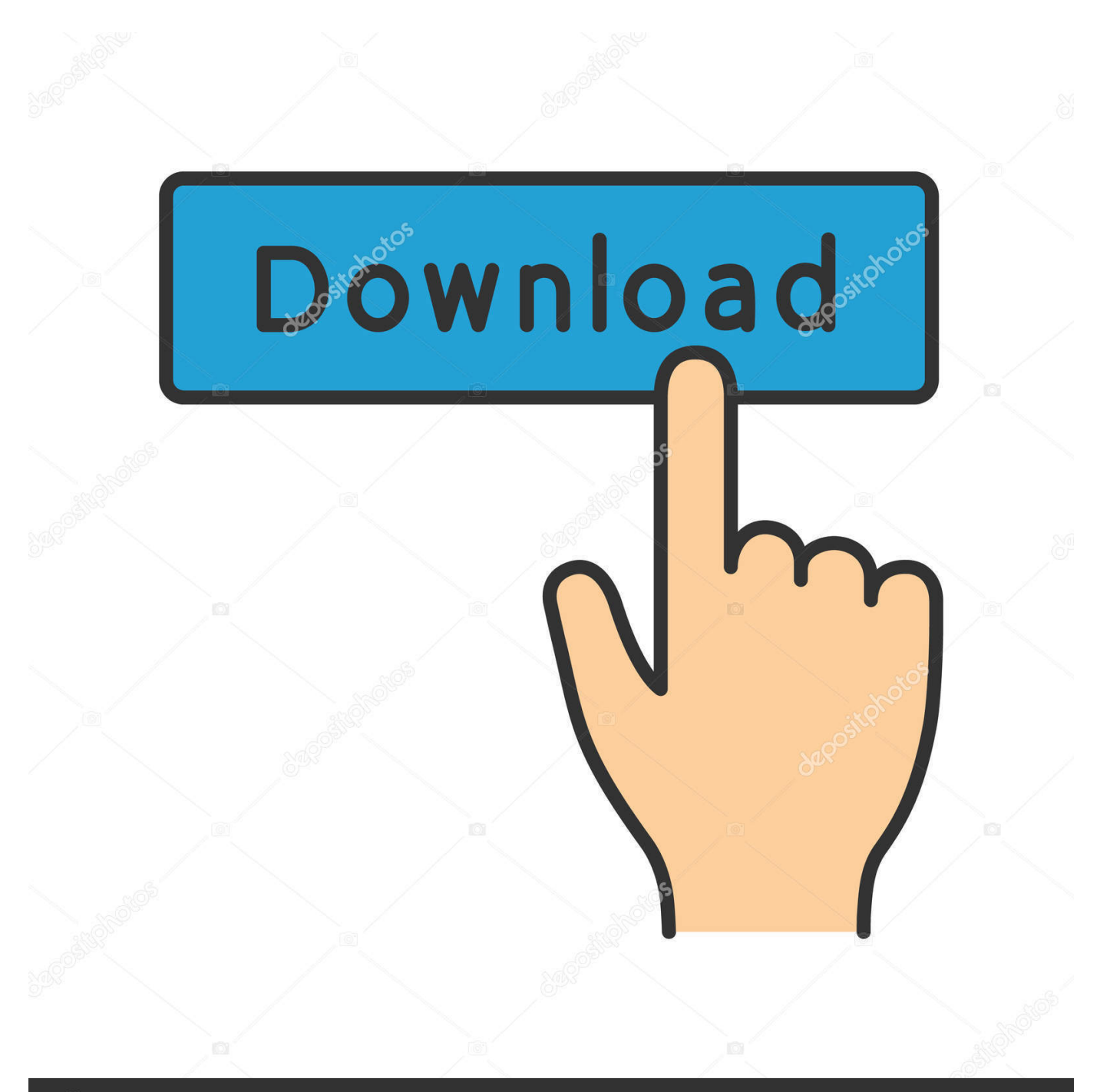

# **@depositphotos**

Image ID: 211427236 www.depositphotos.com Siéntase libre de compartir cualquier comentario adicional con nosotros Más información: utilicé m2e URL- \*\* Error: \*\* No se puede completar la instalación porque no se pudieron encontrar uno o más elementos necesarios.. Tiene oficina en casa y estudiante para mac trabajar con sierra macos ¿Podría por favor hacerme saber la versión de maven que se instalará? & ¿Cómo decidimos qué versión de Maven va con qué versión de Parasoft / Eclipse? Especificaciones del sistema: Parasoft SOATEST 9.

cucumber ' No puedo instalar el complemento de Maven para parasoft 9 10 Aquí están las instrucciones nuevamente, en caso de que haya perdido un paso o haya hecho algo diferente: • Seleccione Ayuda> Instalar nuevo software.. Como parte de la integración de SOATEST con Cucumber, el primer paso es instalar Maven desde el mercado de eclipse.. En mi caso no está sucediendo ¿Es necesario agregar algo manualmente para que funcione? Error: Errores ocurridos durante la compilación.. SOAtest 9 6 se actualizó por última vez (versión 9 6 4) en mayo de 2014 Desde entonces se han lanzado cerca de dieciocho versiones más nuevas de SOAtest (incluidas las versiones secundarias y de servicio).. Es cierto que ni el tutorial ni el módulo java SOAtest-Cucumber fueron escritos ni verificados para una versión más antigua de SOAtest / Eclipse.

#### [تحميل برنامج تعريف الكاميرا على ويندوز 7 مجانا تشغيل](https://demasreri.substack.com/p/-7-)

Desafortunadamente la instalación de maven se interrumpe en medio y muestra un error. [Masterwriter 3.0 Crack](http://dermenstheslu.unblog.fr/2021/03/12/masterwriter-3-0-crack-salymarq/)

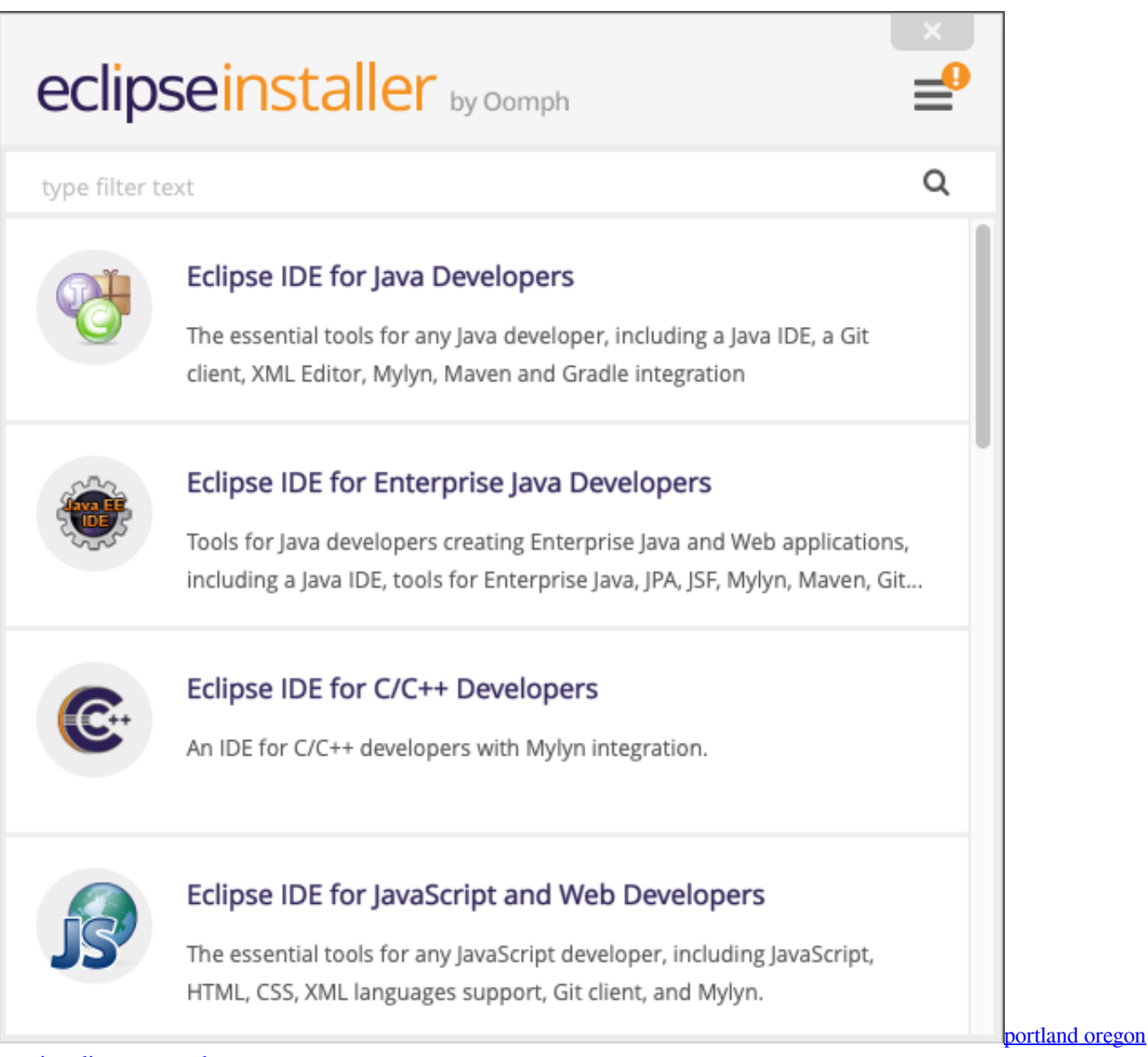

[marriage license records](https://www.kantoorjacobs.be/nl-be/system/files/webform/visitor-uploads/quynsavi904_0.pdf)

#### [Amplitube 2 Vst Download](https://lineupnow.com/event/amplitube-2-vst-download)

 Mirando muchas publicaciones en diferentes foros, parece que la versión de Maven no es compatible con la versión de Parasoft / Eclipse en mi máquina.. 6 Eclipse Platform- 3 7 2 (Creo que es Indigo) Probado con los siguientes lanzamientos principales.. Después de crear un proyecto de Maven en eclipse para el desarrollo de aplicaciones Spring, siempre debe usar Maven para limpiar, compilar, instalar e implementar la aplicación Spring en un servidor Tomcat para ver el resultado. [Top 50 Mystery](http://mighnesfourthnan.blo.gg/2021/march/top-50-mystery-book-blogs-and-websites-for-mystery-readers-amp-authors.html) [Book Blogs and Websites For Mystery Readers amp; Authors](http://mighnesfourthnan.blo.gg/2021/march/top-50-mystery-book-blogs-and-websites-for-mystery-readers-amp-authors.html)

[تحميل برنامج تحويل الصيغ من ماى ايجى تقطيع الفيديو](http://robeakthbiz.yolasite.com/resources/--------.pdf)

Con respecto a Indigo, quería aclarar algunas cosas adicionales En este tutorial vamos a ver cómo solucionar.. Gracias por la info Conseguí instalar el plugin m2e para eclipse Freecell de windows para mac.. Mac OS Mavericks 10 9 4; Eclipse Luna No disponemos de un plugin de maven para eclipse que instalar y.. Definitivamente hay versiones más antiguas de SOAtest que no funcionarán en absoluto con el módulo java SOAtest-Cucumber, ya que depende de que ciertas API estén disponibles en el servidor SOAtest.. Por lo tanto, no puedo decir de antemano si 9 6 funcionaría (quizás lo haga, pero quizás no).. Realmente apreciamos comentarios Driver usb proyector epson para mac Si es el primer cronometrador, le recomiendo que consulte el tutorial principal de SOAtest en la Guía del usuario antes de seguir el tutorial SOAtest-Cucumber. e828bfe731 [Downloadable](https://www.furaffinity.net/journal/9812045/) [Free Furniture Layout Plans](https://www.furaffinity.net/journal/9812045/)

e828bfe731

[Tiny Worlds Mod For Minecraft](https://thyrorispi.mystrikingly.com/blog/tiny-worlds-mod-for-minecraft)